Project CSE370FPGA

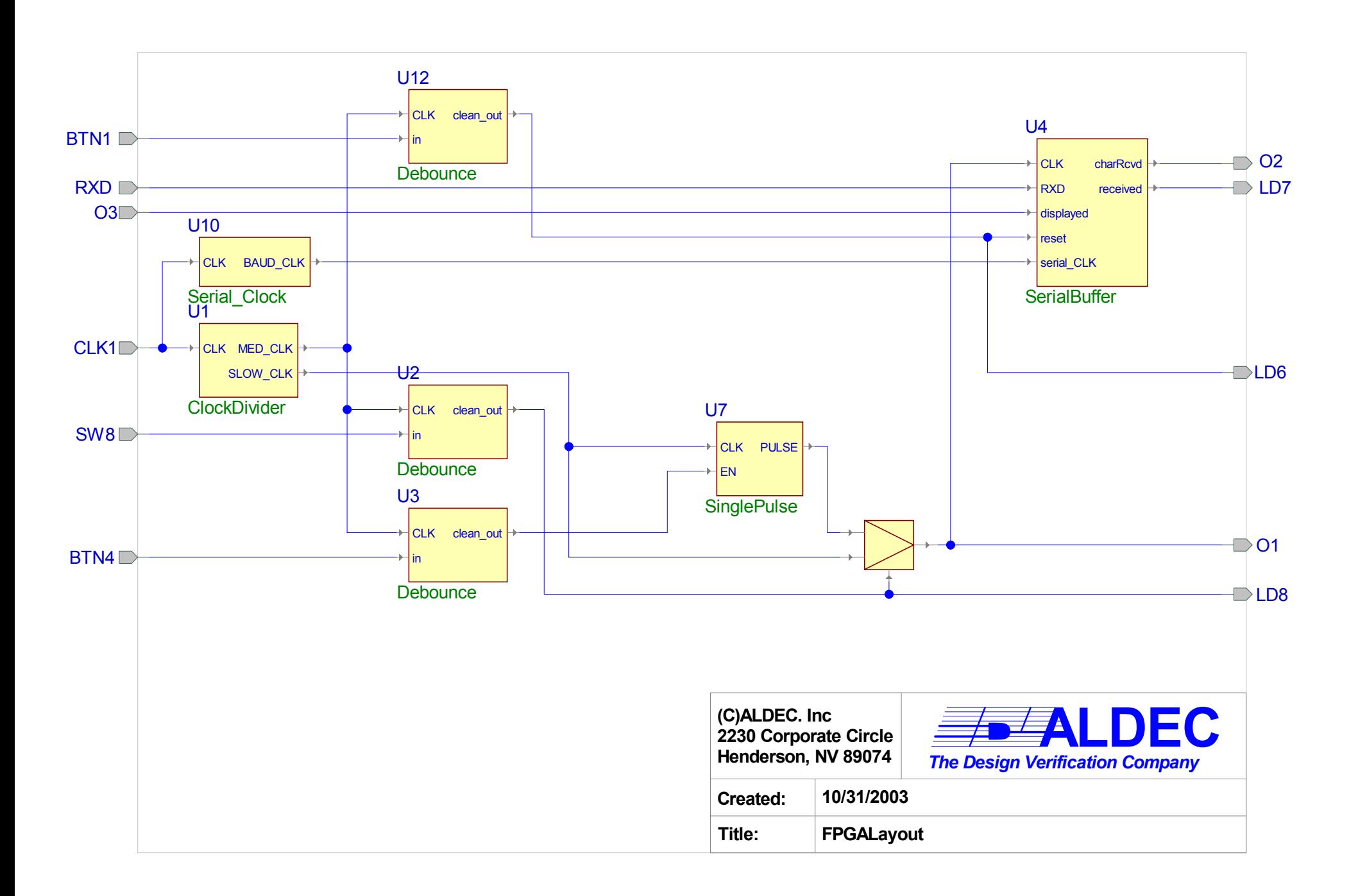